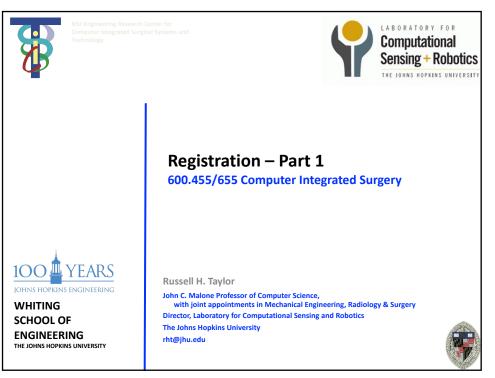

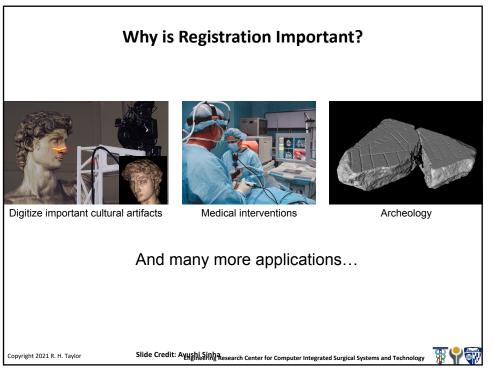

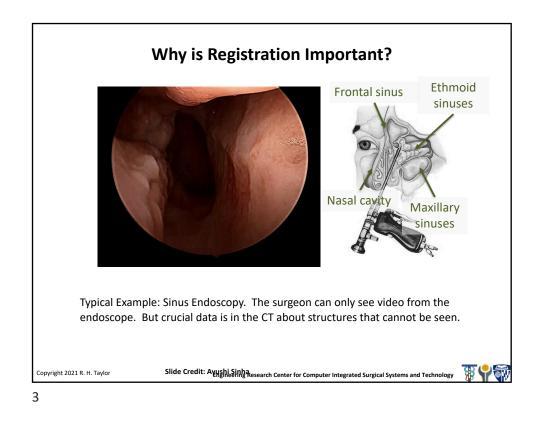

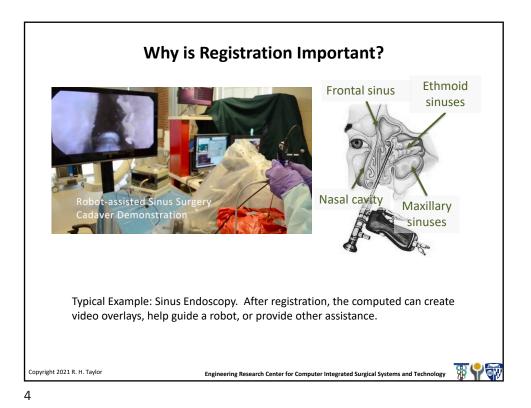

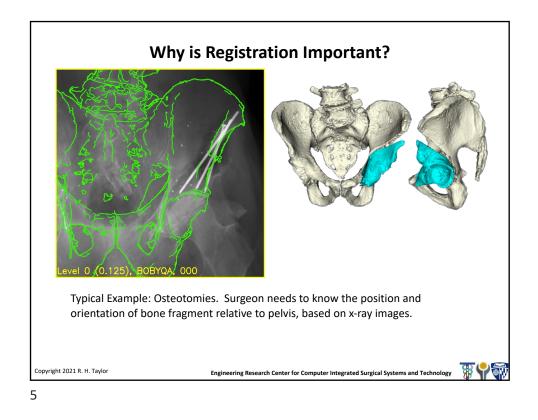

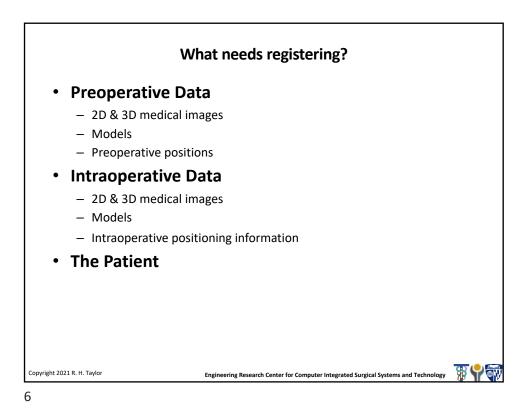

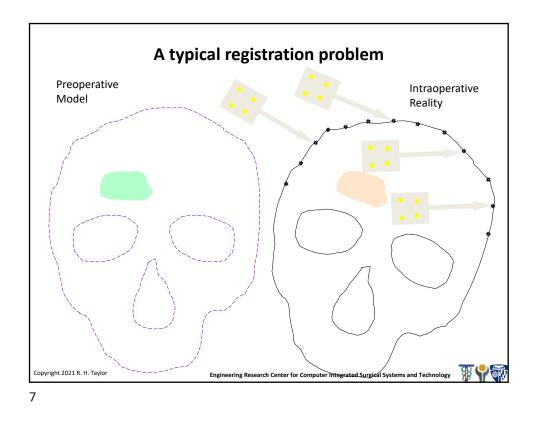

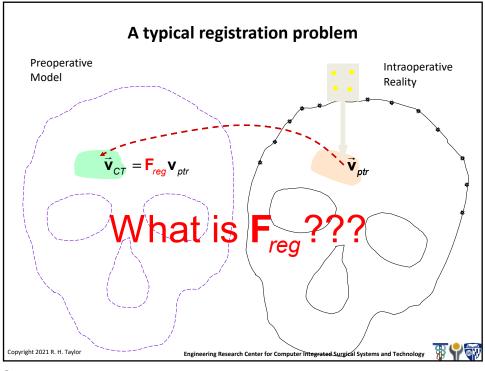

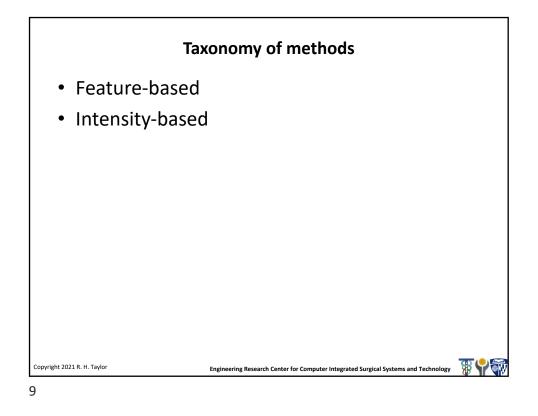

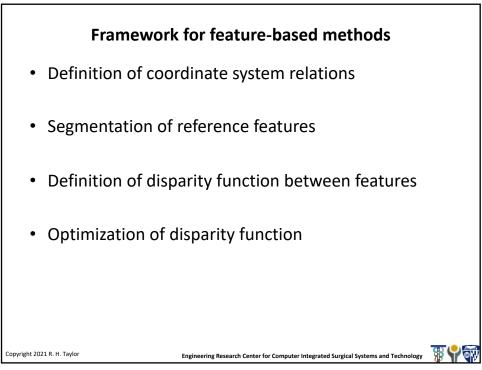

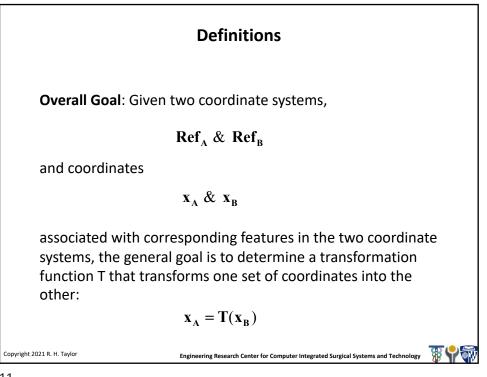

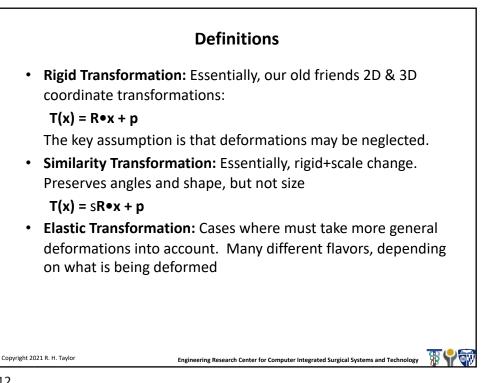

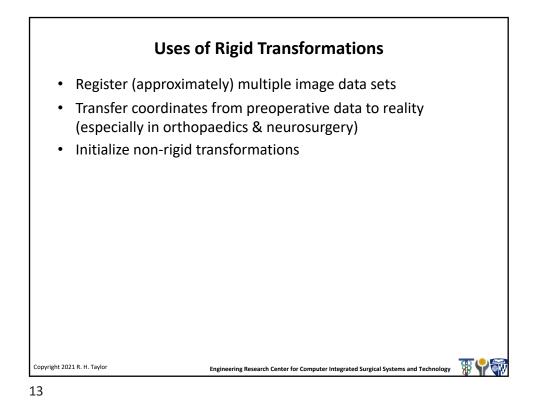

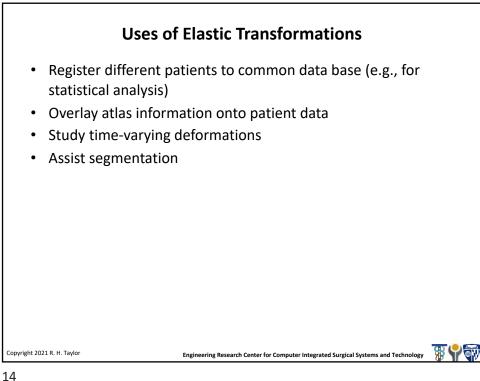

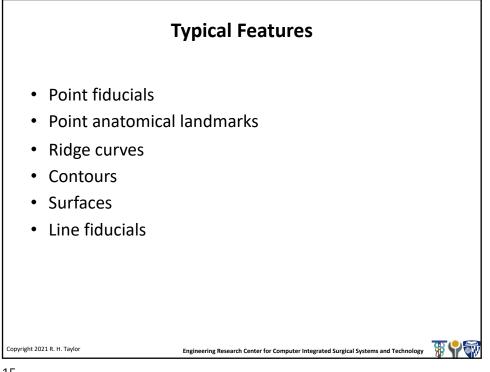

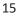

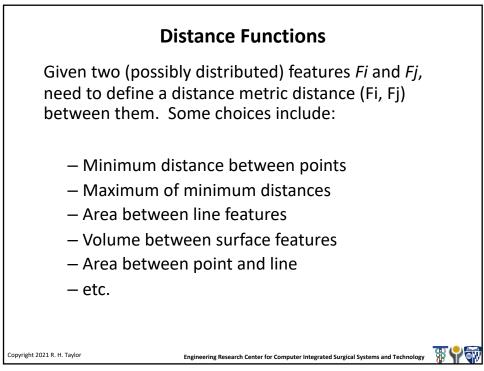

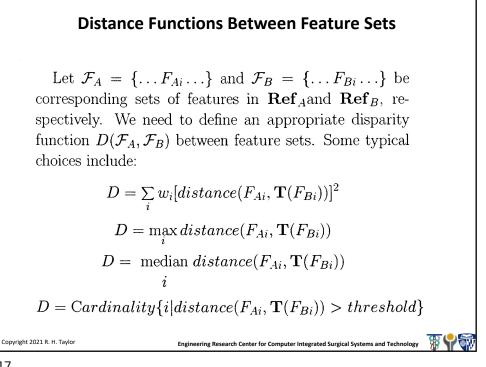

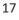

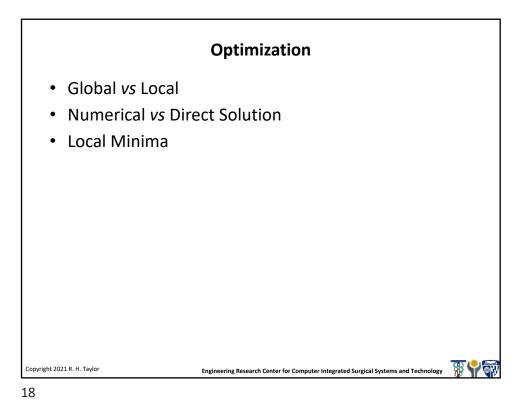

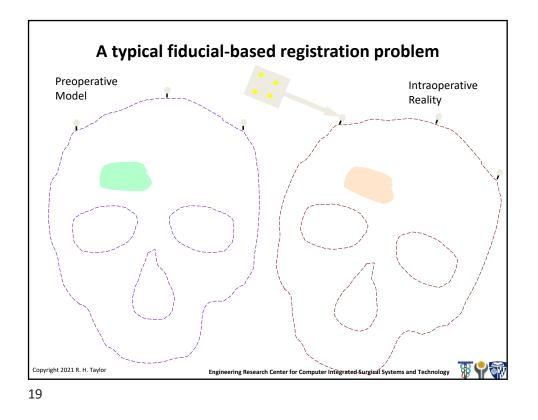

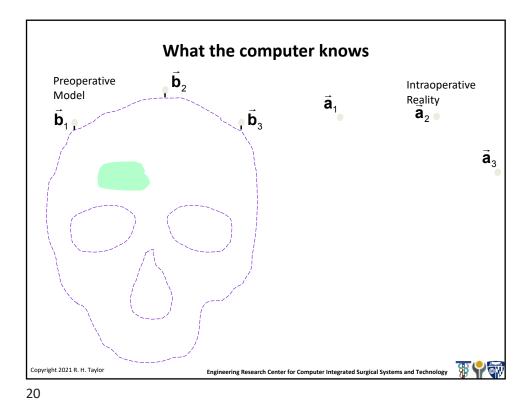

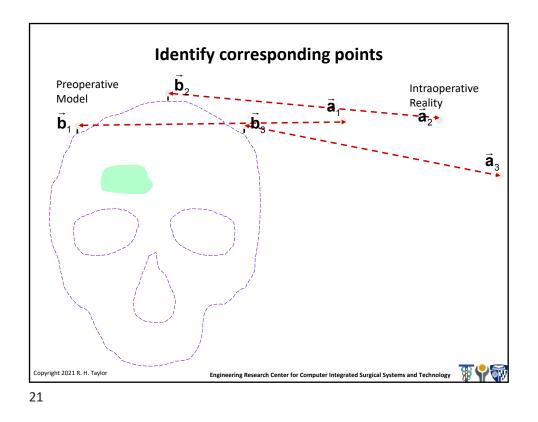

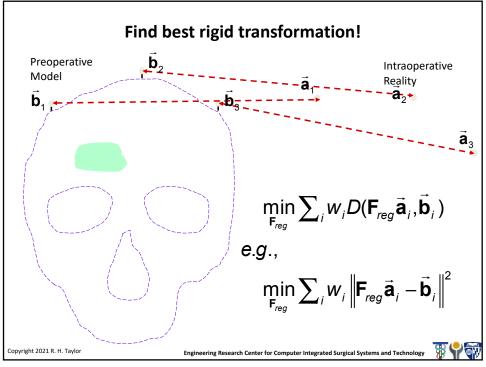

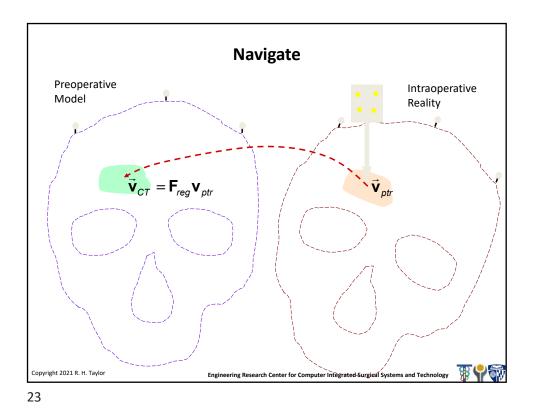

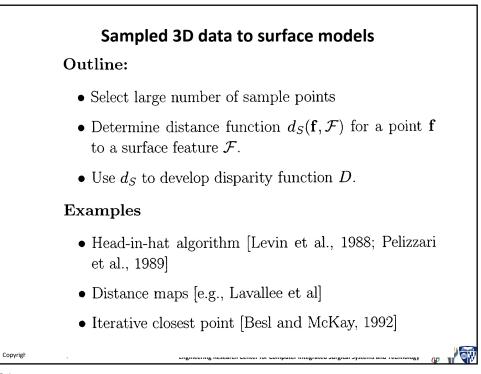

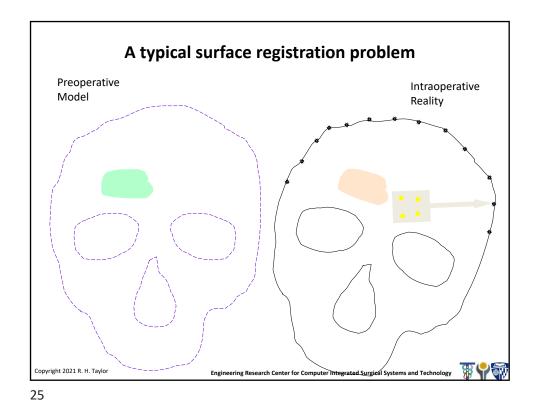

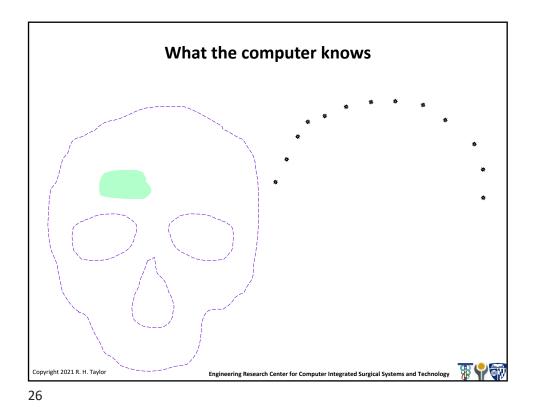

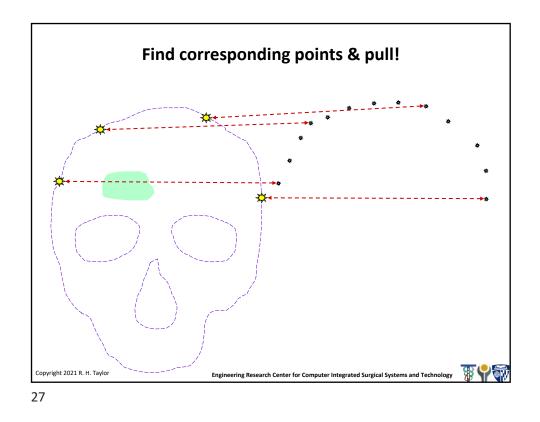

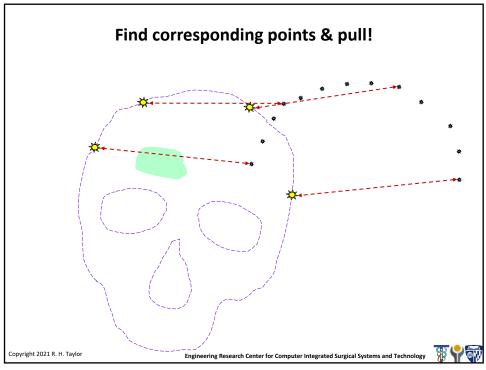

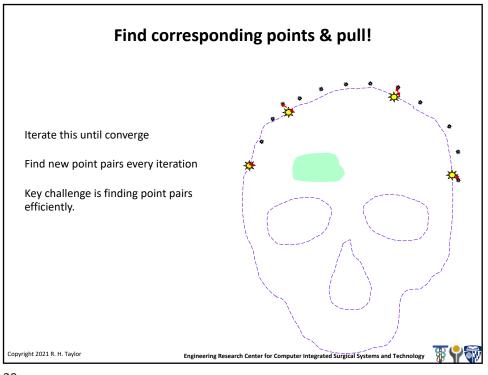

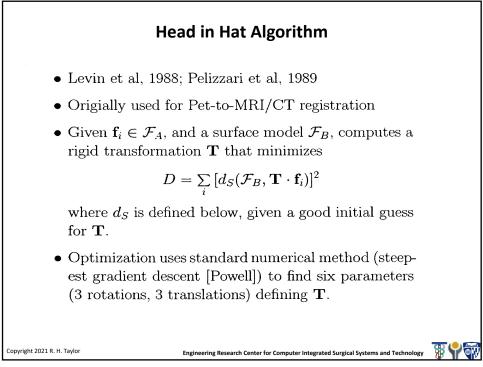

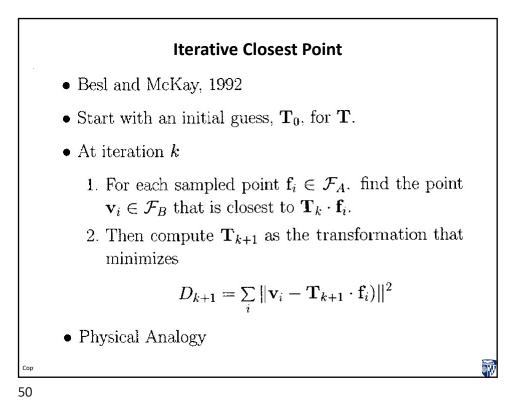

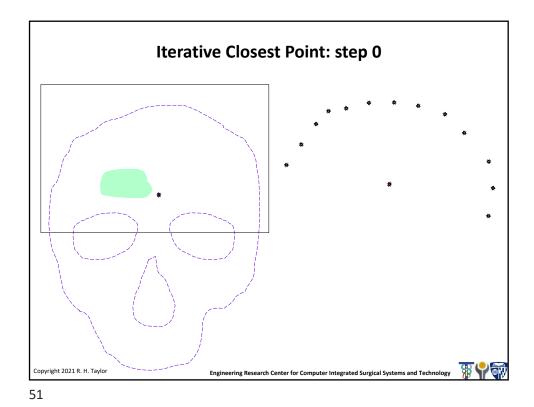

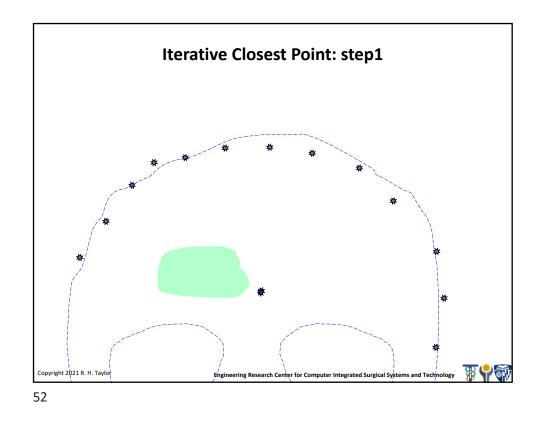

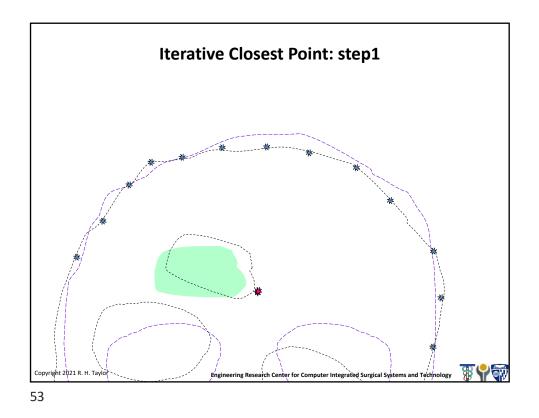

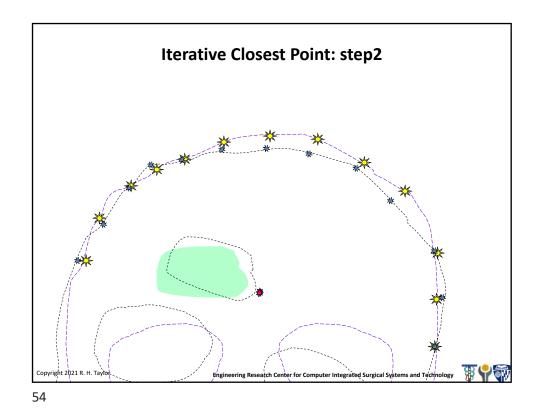

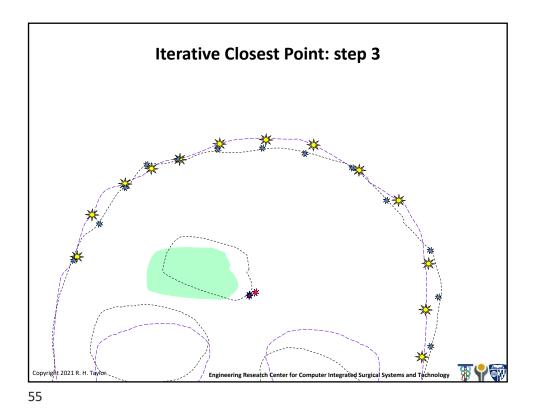

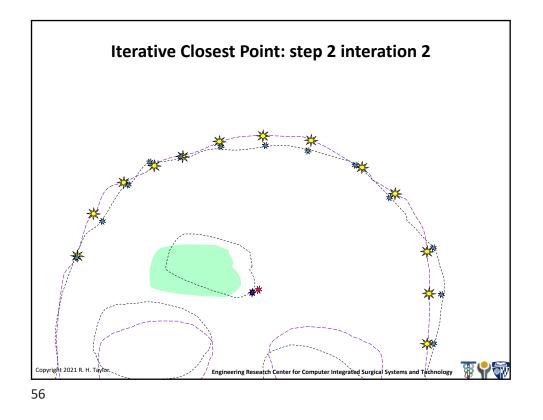

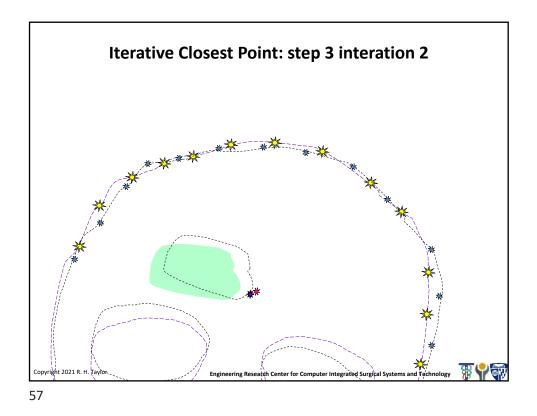

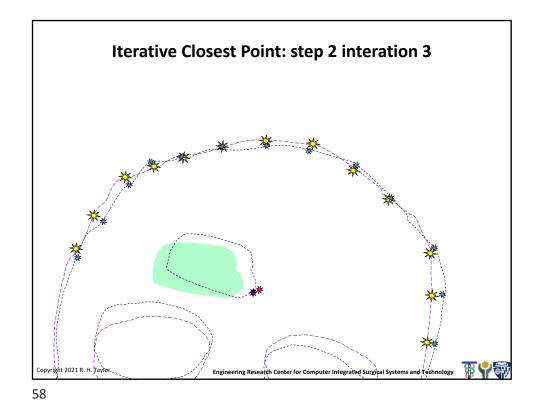

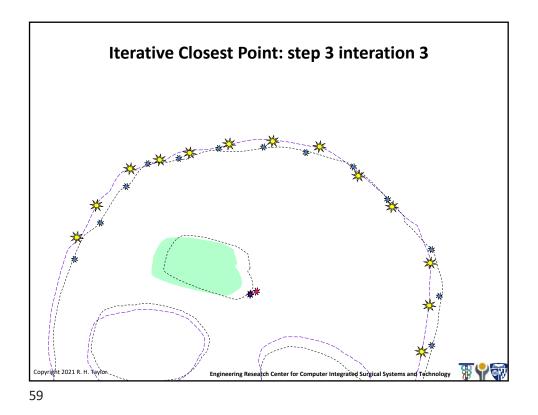

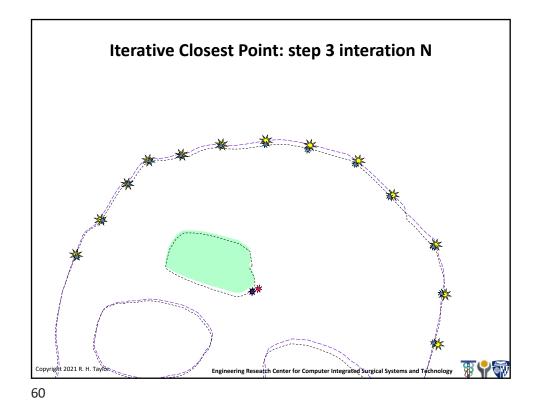

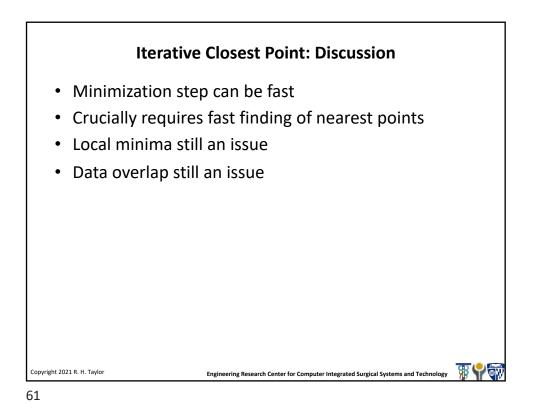

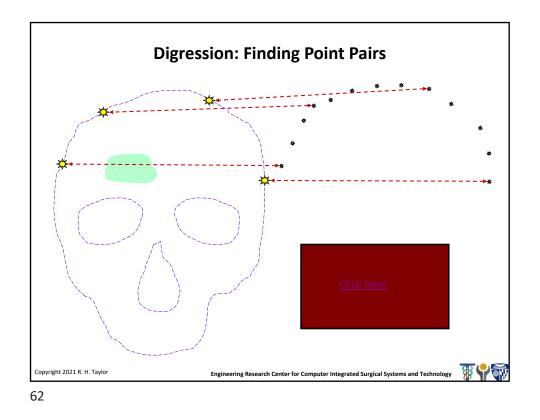

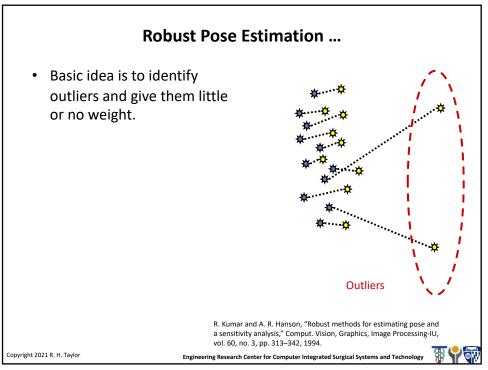

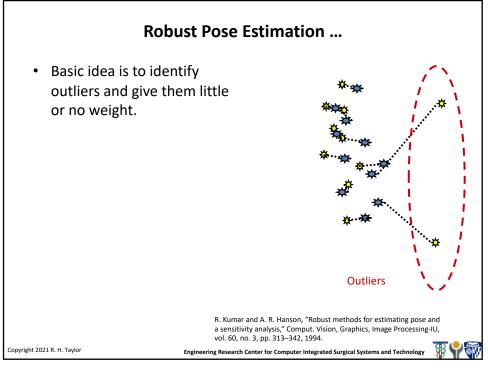

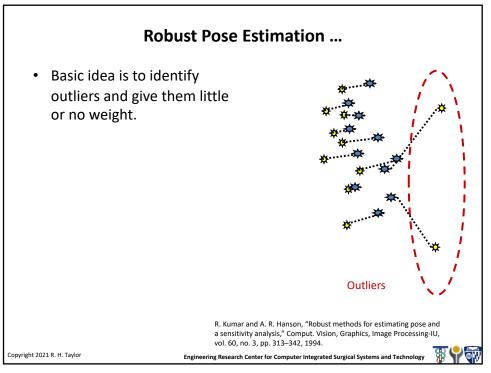

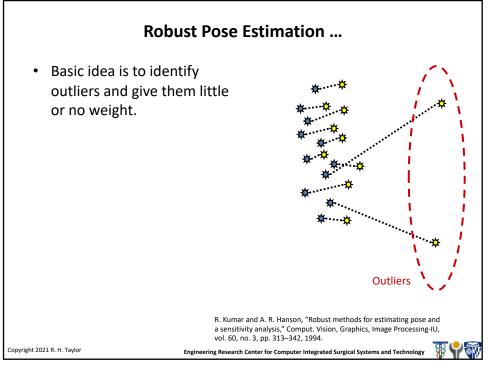

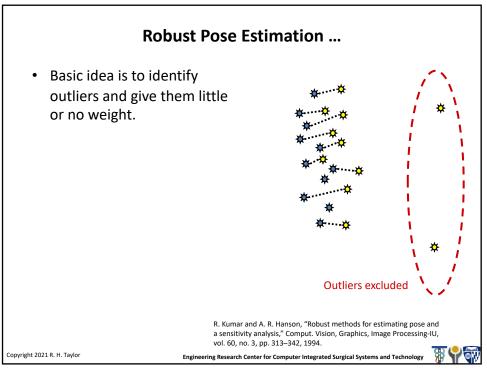

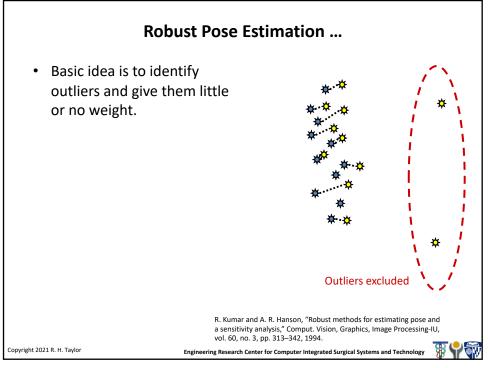

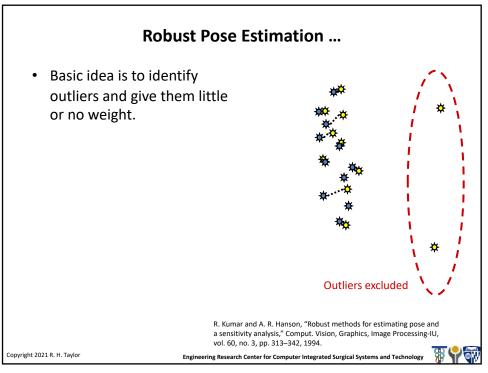

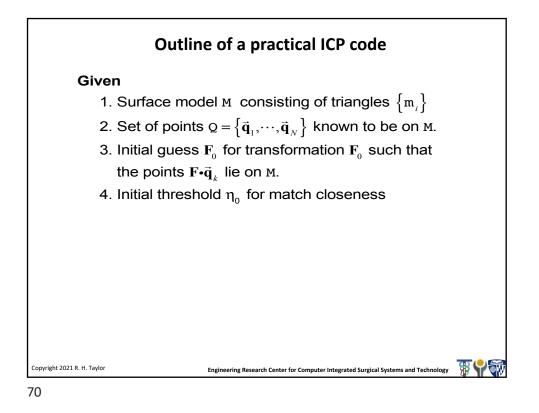

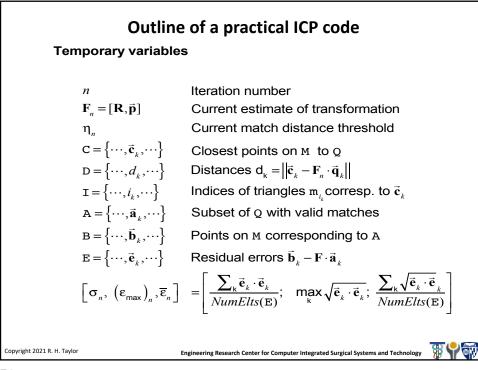

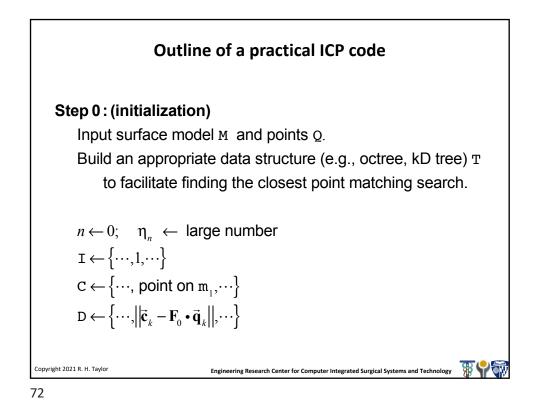

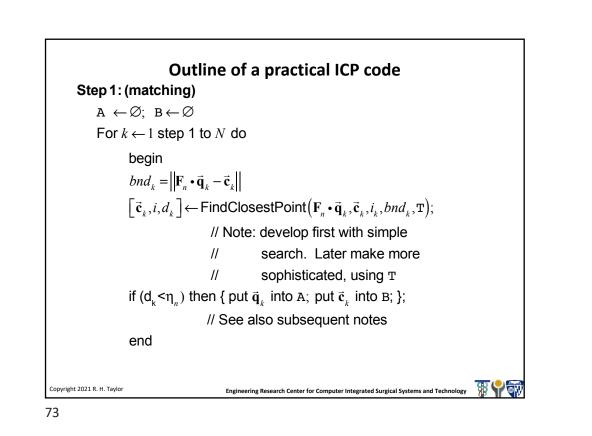

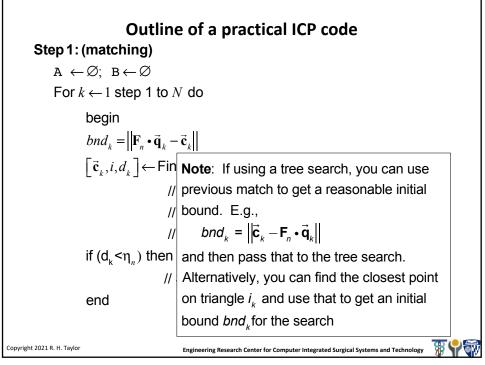

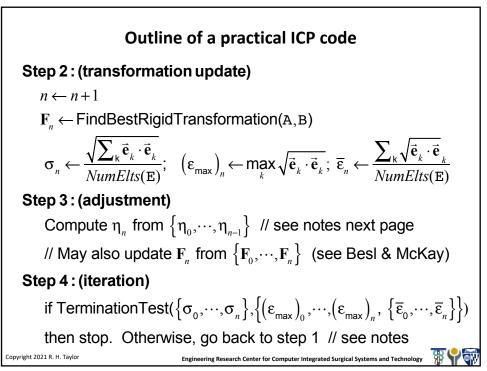

## **Outline of practical ICP code**

## Threshold $\eta_n$ update

The threshold  $\eta_n$  can be used to restrict the influence of clearly wrong matches on the computation of  $\mathbf{F}_n$ . Generally, it should start at a fairly large value and then decrease after a few iterations. One not unreasonable value might be something like  $3\overline{\epsilon}_n$ . If the number of valid matches begins to fall significantly, one can increase it adaptively. Too tight a bound may encourage false minima

Also, if the mesh is incomplete, it may be advantageous to exclude any matches with triangles at the edge of the mesh.

Engineering Research Center for Computer Integrated Surgical Systems and Technology

```
Copyright 2021 R. H. Taylor
```

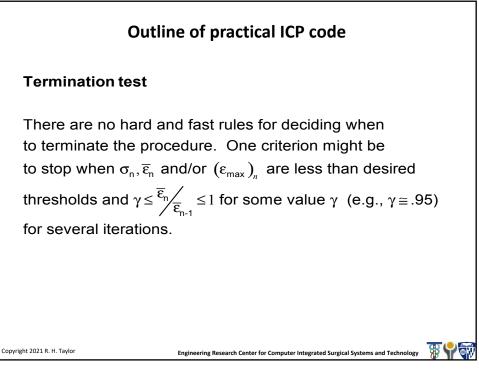

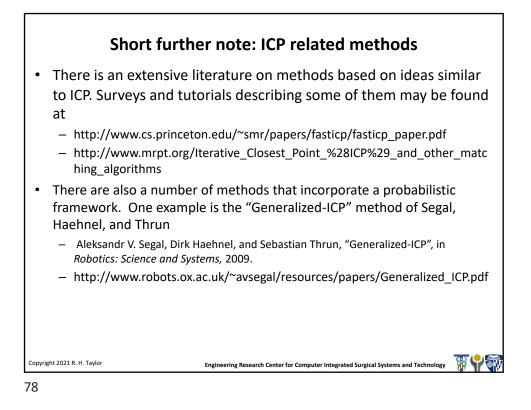

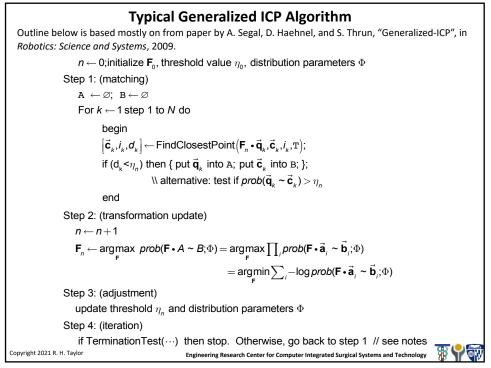

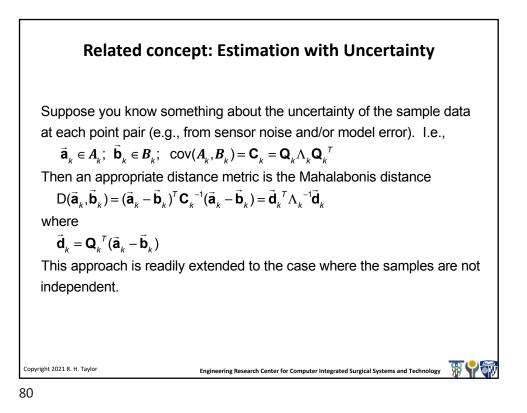

<section-header><section-header><section-header><list-item><list-item><list-item><list-item><list-item><list-item><table-container>

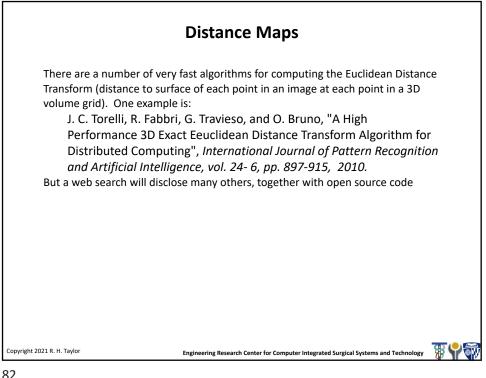

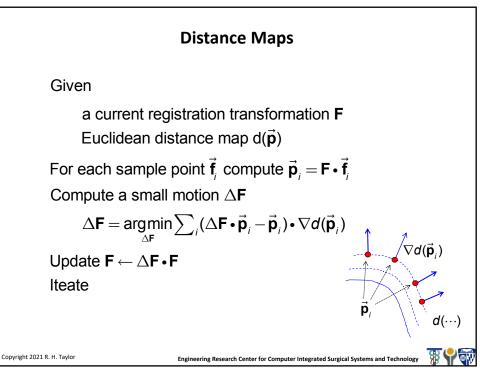

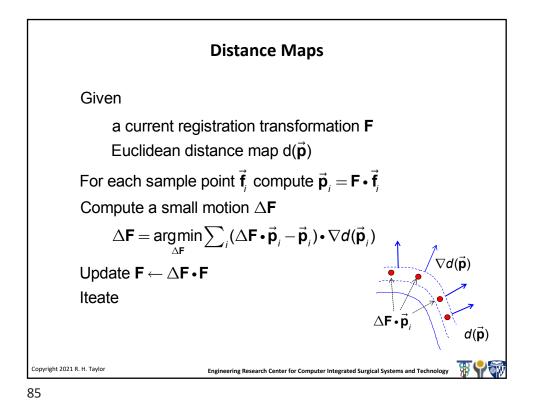

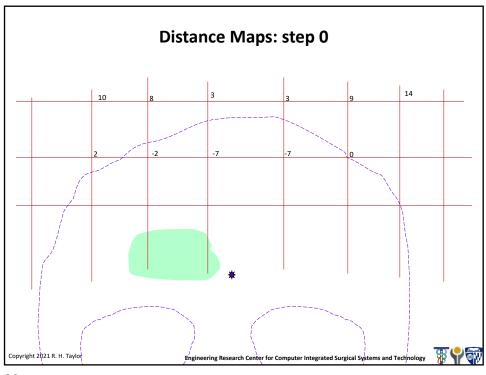

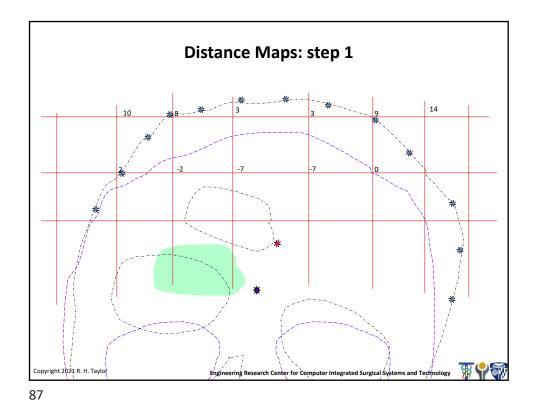

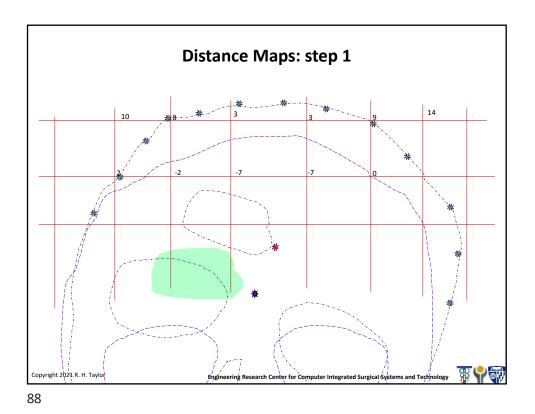

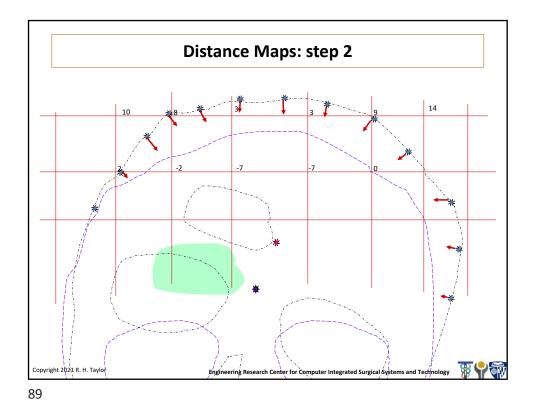

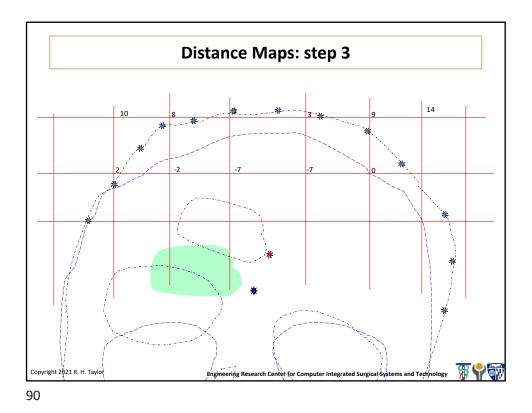